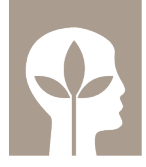

AUSBILDUNGSINSTITUT FÜR HEILPRAKTIKER

## **Lösungsvorschlag zur Heilpraktikerprüfung (allgemein) Frühjahr 2018 -Gruppe A**

Um euch dieses Mal die Lösungen noch schneller zur Verfügung zu stellen, haben wir zusammen gearbeitet (nach Alphabet):

- arche medica Berlin www.archemedica.de
- Ausbildungsinstitut für Heilpraktiker Nürnberg www.heilpraktiker-institut.de
- Grüne Schule Hamburg www.hafn.de
- naturopath® Seeheim www.naturopath.de

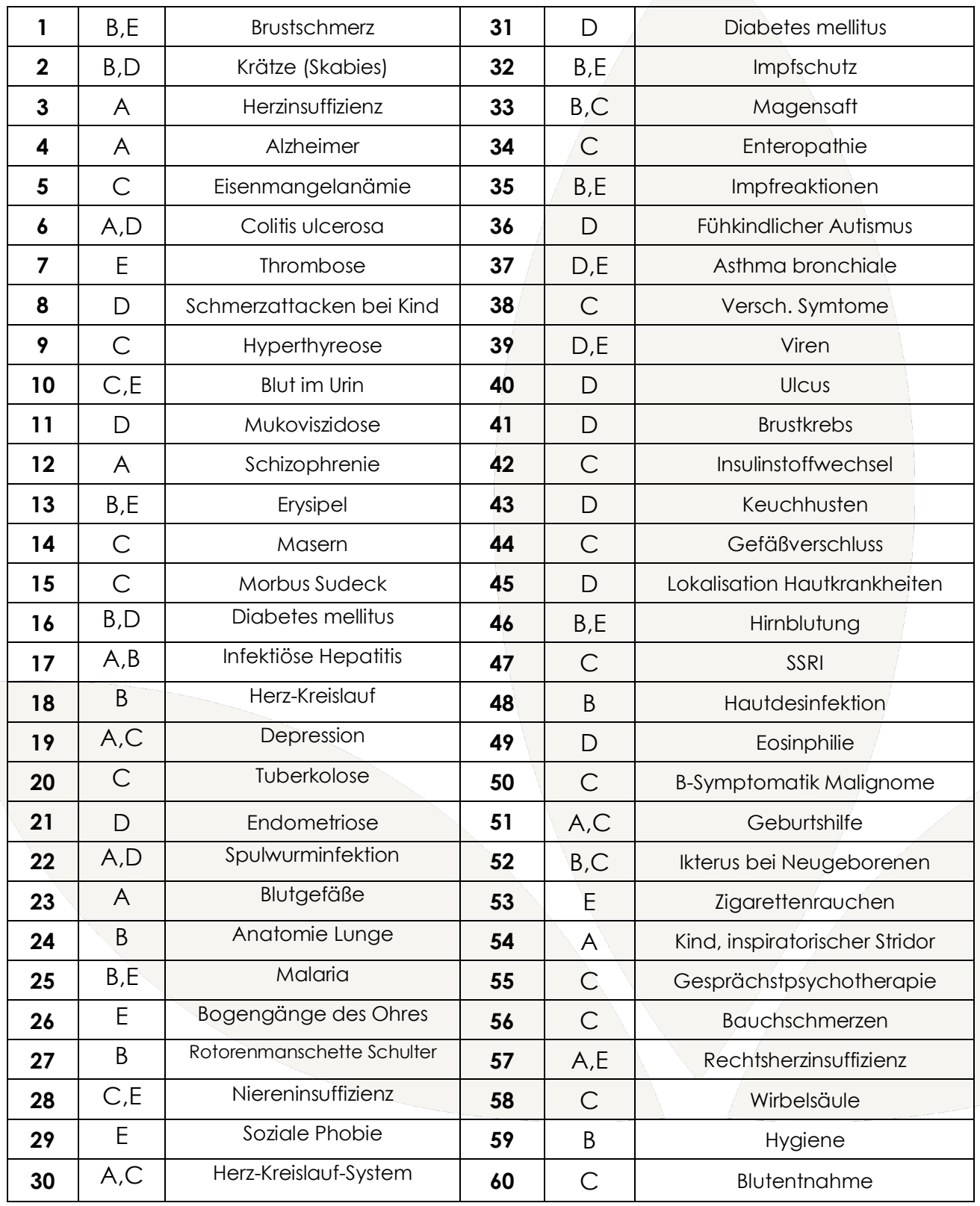

**Ohne Gewähr!**

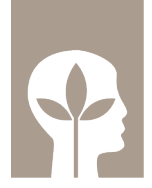

FÜR HEILPRAKTIKER **Lösungsvorschlag zur Heilpraktikerprüfung (allgemein)Frühjahr 2018 – Gruppe B**

**AUSBILDUNGSINSTITUT** 

Um euch dieses Mal die Lösungen noch schneller zur Verfügung zu stellen, haben wir zusammen gearbeitet (nach Alphabet):

- arche medica Berlin www.archemedica.de
- Ausbildungsinstitut für Heilpraktiker Nürnberg www.heilpraktiker-institut.de
- Grüne Schule Hamburg www.hafn.de
- naturopath® Seeheim www.naturopath.de

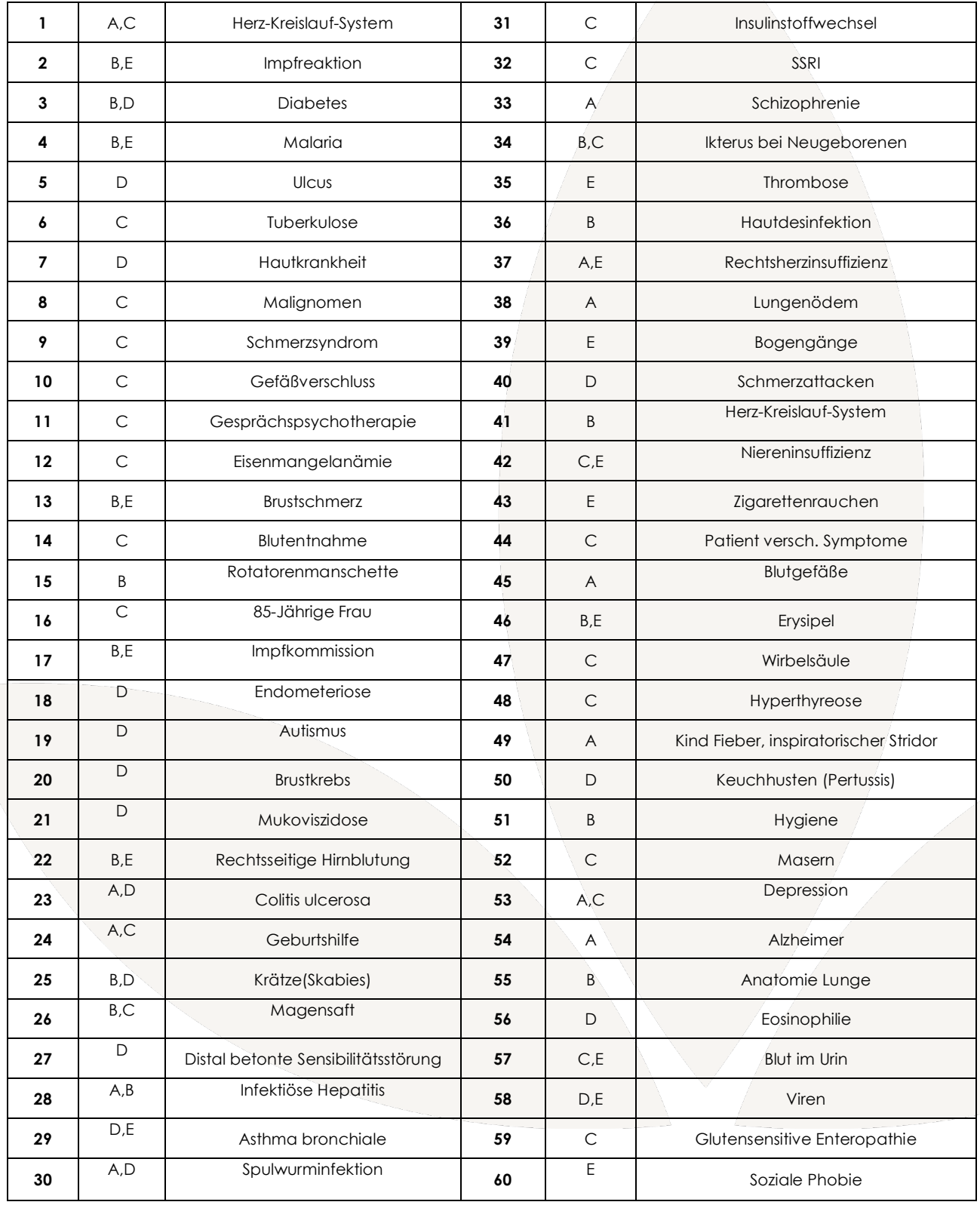

**Ohne Gewähr!**